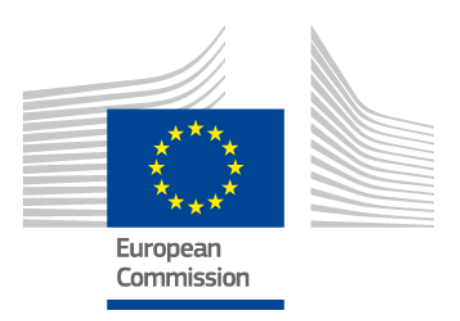

# **eIDAS-Node Error and Event Logging**

Version 2.1

# <span id="page-1-0"></span>**Document history**

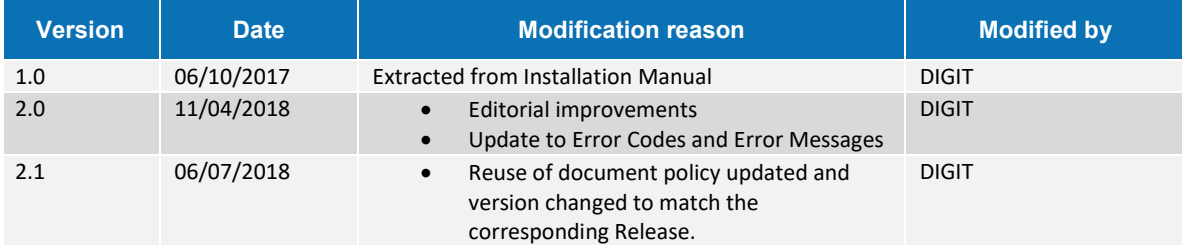

# **Disclaimer**

This document is for informational purposes only and the Commission cannot be held responsible for any use which may be made of the information contained therein. References to legal acts or documentation of the European Union (EU) cannot be perceived as amending legislation in force or other EU documentation.

The document contains a brief overview of technical nature and is not supplementing or amending terms and conditions of any procurement procedure; therefore, no compensation claim can be based on the contents of the present document.

© European Union, 2018

Reuse of this document is authorised provided the source is acknowledged. The Commission's reuse policy is implemented by Commission Decision 2011/833/EU of 12 December 2011 on the reuse of Commission documents.

# <span id="page-3-0"></span>**Table of contents**

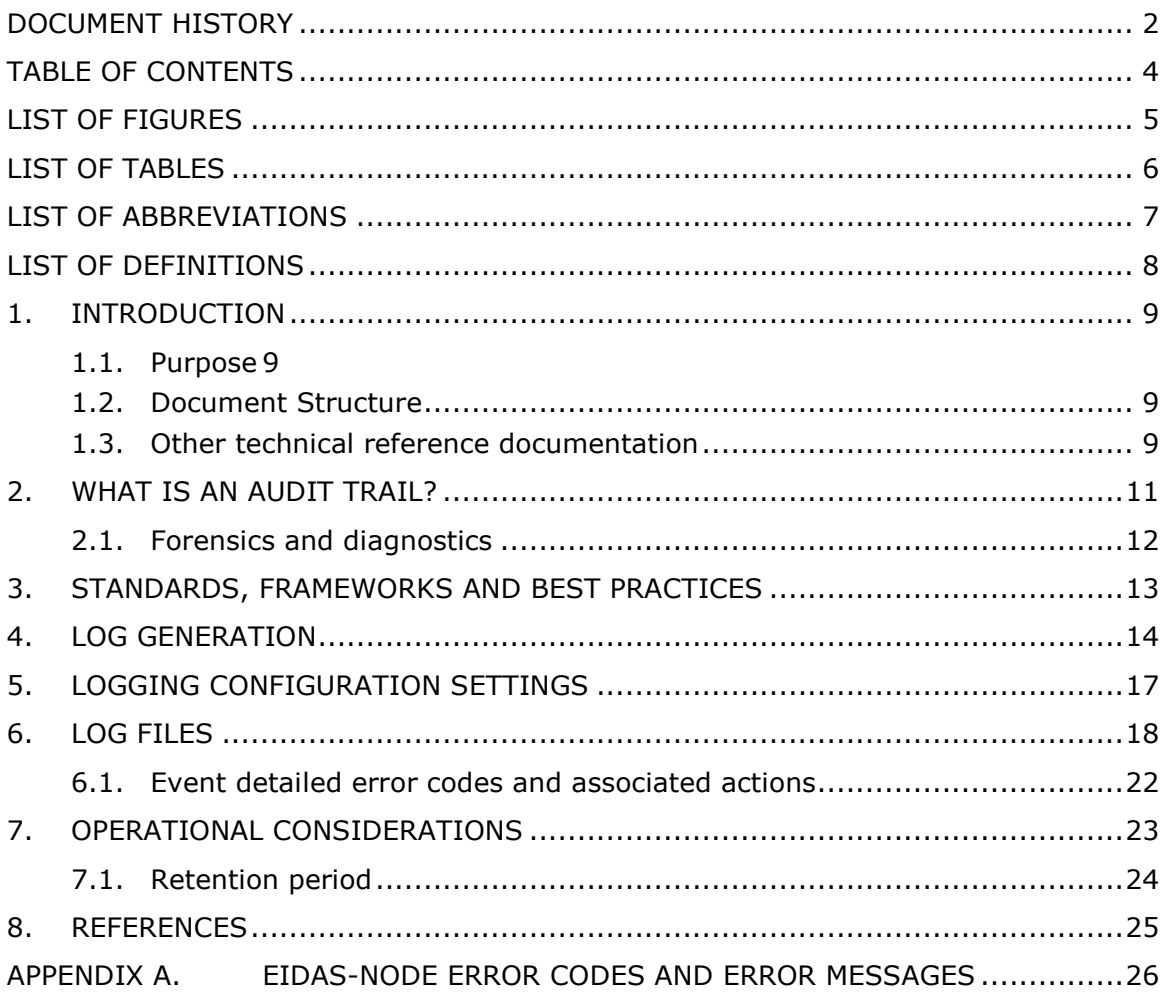

# <span id="page-4-0"></span>**List of figures**

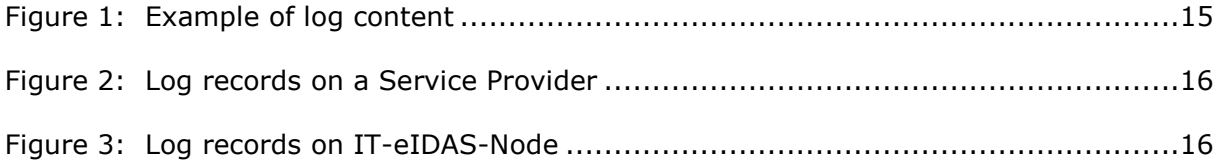

# <span id="page-5-0"></span>**List of tables**

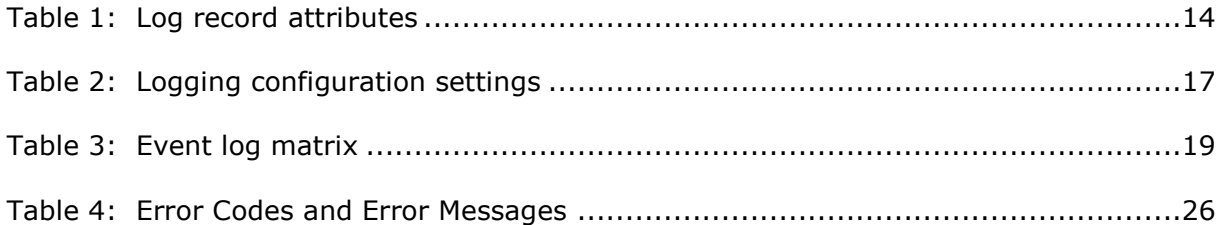

# <span id="page-6-0"></span>**List of abbreviations**

The following abbreviations are used within this document.

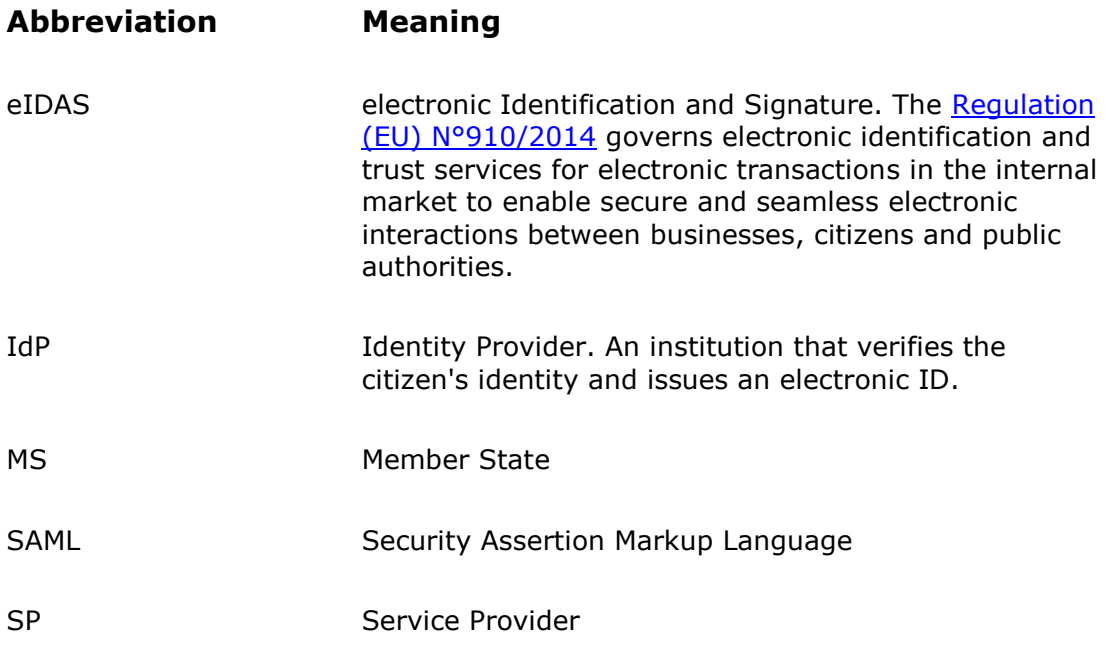

# <span id="page-7-0"></span>**List of definitions**

The following definitions are used within this document.

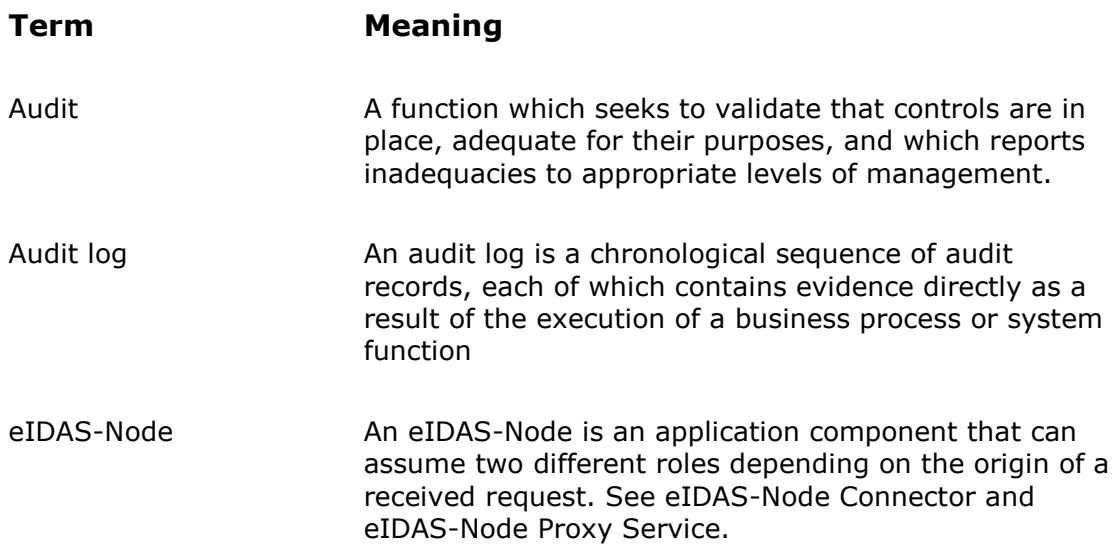

#### <span id="page-8-0"></span>**1. Introduction**

This document is intended for a technical audience consisting of developers, administrators and those requiring detailed technical information on how to configure, build and deploy the eIDAS-Node application.

This document provides information on the eID implementation of error and event logging as a building block for generating an audit trail of activity on the eIDAS Network. It describes the files that are generated, the file format, the components that are monitored and the events that are recorded. It is also presents points that should be considered when planning, implementing and operating an auditing environment.

#### <span id="page-8-1"></span>**1.1. Purpose**

The purpose of this document is to describe the strategy for logging of errors and events in the eIDAS-Node.

# <span id="page-8-2"></span>**1.2. Document Structure**

This document is divided into the following sections:

- Chapter [1](#page-8-0) − *[Introduction](#page-8-0)*: this section.
- Chapter [2](#page-10-0) − *[What is an audit trail?](#page-10-0)* Introduces the concept of an audit trail and discusses the forensics and diagnosis of audit trail analysis.
- Chapter [3](#page-12-0) − *[Standards, frameworks and best practice](#page-12-0)* provides a brief introduction to industry standards and guidelines that should be considered when implementing a logging and auditing scheme.
- Chapter [4](#page-13-0) − *[Log generation](#page-13-0)* shows the format and describes the information attributes that are contained in a log record.
- Chapter [5](#page-16-0) − *[Logging configuration settings](#page-16-0)* discusses log management requirements and recommendations.
- Chapter [6](#page-17-0) − *[Log files](#page-17-0)* describes the locally stored log files and presents a matrix of which events are logged, in which log file and which response would be triggered.
- Chapter [7](#page-22-0) − *[Operational considerations](#page-22-0)* contains information that should be taken into account when implementing a logging process.
- Chapter [8](#page-24-0) − *[References](#page-24-0)* contains a list of reference material with links.
- [Appendix A](#page-25-0) − *[eIDAS-Node Error Codes and Error Messages](#page-25-0)* contains a list of error code and associated message properties.

## <span id="page-8-3"></span>**1.3. Other technical reference documentation**

We recommend that you also familiarise yourself with the following eID technical reference documents which are available on **CEF Digital Home > eID > All eID services > eIDAS Node integration package > View latest version**.

 *eIDAS-Node Installation, Configuration and Integration Quick Start Guide* describes how to quickly install a Service Provider, eIDAS-Node Connector, eIDAS-Node Proxy Service and IdP from the distributions in the release package.

The distributions provide preconfigured eIDAS-Node modules for running on each of the supported application servers.

- *eIDAS-Node Installation and Configuration Guide* describes the steps involved when implementing a Basic Setup and goes on to provide detailed information required for customisation and deployment.
- *eIDAS-Node National IdP and SP Integration Guide* provides guidance by recommending one way in which eID can be integrated into your national eID infrastructure.
- *eIDAS-Node Demo Tools Installation and Configuration Guide* describes the installation and configuration settings for Demo Tools (SP and IdP) supplied with the package for basic testing.
- *eIDAS-Node and SAML* describes the W3C recommendations and how SAML XML encryption is implemented and integrated in eID. Encryption of the sensitive data carried in SAML 2.0 Requests and Assertions is discussed alongside the use of AEAD algorithms as essential building blocks.
- *eIDAS-Node Security Considerations* describes the security considerations that should be taken into account when implementing and operating your eIDAS-Node scheme.
- *eIDAS-Node Error Codes* contains tables showing the error codes that could be generated by components along with a description of the error, specific behaviour and, where relevant, possible operator actions to remedy the error.

#### <span id="page-10-0"></span>**2. What is an audit trail?**

A log is a record of the events occurring within an organisation's systems and networks. Logs are composed of log entries; each entry contains information related to a specific event that has occurred within a system or network.

An audit trail consists of a number of log records providing documentary evidence of the sequence of activities that have affected at any time a specific operation, procedure or event.

In a stand-alone system, all the security relevant activities in individual components can be isolated. This allows us to maintain a time-ordered list of all actions and events (e.g. audit trail) that happened in the system and enabling us to audit the system by simply following the information trail in a single place, obeying to a defined notation and in a specific timeline.

The number, volume and variety of different systems operating in an eIDAS-Network's distributed architecture has created the need for security log management and safeguards to help protect the confidentiality, integrity, and availability of service and the data therein. With this in mind an audit trail must meet two very important requirements:

- The possibility of reconstructing an entire transaction by linking all related request/response identifiers throughout the complete path of the request processing, from Service Provider to eIDAS-Node to Identity Provider and back.
- The association between an incoming request and all subsequently-related outgoing request(s), as well as the corresponding replies

In order to meet these requirements the eIDAS-Node implementation is required to record and retain audit-logging information sufficient to answer the following questions:

- Who performed the logging (the main component or an external module/party)?
- What activity was performed? (e.g. Input, Process, Output)
- Who or what performed the activity, including where or on what system the activity was performed from (subject)?
- What the activity was performed on (object)?
- When was the activity performed?
- What tool(s) was used to perform the activity?
- What was the status (such as success/failure), outcome, or result of the activity?

# <span id="page-11-0"></span>**2.1. Forensics and diagnostics**

Analysis of the audit trail will help to identify use and abuse of the eIDAS Network, including the following conditions:

- Sequencing failure
- **Excessive use**
- Data changes
- **•** Fraud and other criminal activities
- Suspicious, unacceptable or unexpected behaviour
- Modifications to configuration
- Application code file and/or memory changes input validation failures e.g. protocol violations, unacceptable encodings, invalid parameter names and values
- Output validation failures e.g. database record set mismatch, invalid data encoding
- Authentication successes and failures
- Authorisation (access control) failures
- Session management failures e.g. cookie session identification value modification
- Application errors and system events e.g. syntax and runtime errors, connectivity problems, performance issues, third party service error messages, file system errors, file upload virus detection, configuration changes
- Application and related systems start-ups and shut-downs, and logging initialisation (starting, stopping or pausing)
- Use of higher-risk functionality e.g. network connections, addition or deletion of users, changes to privileges, assigning users to tokens, adding or deleting tokens, use of systems administrative privileges, access by application administrators, all actions by users with administrative privileges, access to payment cardholder data, use of data encrypting keys, key changes, creation and deletion of systemlevel objects, data import and export including screen-based reports, submission of user-generated content - especially file uploads
- Legal and other opt-ins e.g. permissions for mobile phone capabilities, terms of use, terms & conditions, personal data usage consent, permission to receive marketing communications

#### <span id="page-12-0"></span>**3. Standards, frameworks and best practices**

Standards and frameworks like COBIT (Control Objectives for Information and Related Technology) by the Technology IT Governance Institute and the Information Systems Audit and Control Association (ISACA) and ITIL (Information Technology Infrastructure Library) provide information on IT governance and auditing. However there is little regulatory guidance on the specific controls, the standard of due care means doing at least what one's peers are doing as well as following security best practices frameworks as proposed by COBIT, BITS, COSO and standards including ISO 17799 and NIST SP 800-53 and ISF Standard of Good Practice, ISO / ISO 27002.

**Note:** The eIDAS-Node logs may contain person identification data, hence these logs should be handled and protected appropriately in accordance with the European privacy regulations [Dir. 95/46/EC] and [Reg. 2016/679].

*[Reg. 2016/679] REGULATION (EU) 2016/679 OF THE EUROPEAN PARLIAMENT AND OF THE COUNCIL of 27 April 2016 on the protection of natural persons with regard to the processing of personal data and on the free movement of such data, and repealing Directive 95/46/EC.*

*[Dir. 95/46/EC] Directive 95/46/EC of the European Parliament and of the Council of 24 October 1995 on the protection of individuals with regard to the processing of personal data and on the free movement of such data.*

# <span id="page-13-2"></span><span id="page-13-0"></span>**4. Log generation**

The following table shows the information attributes that are contained in a log record.

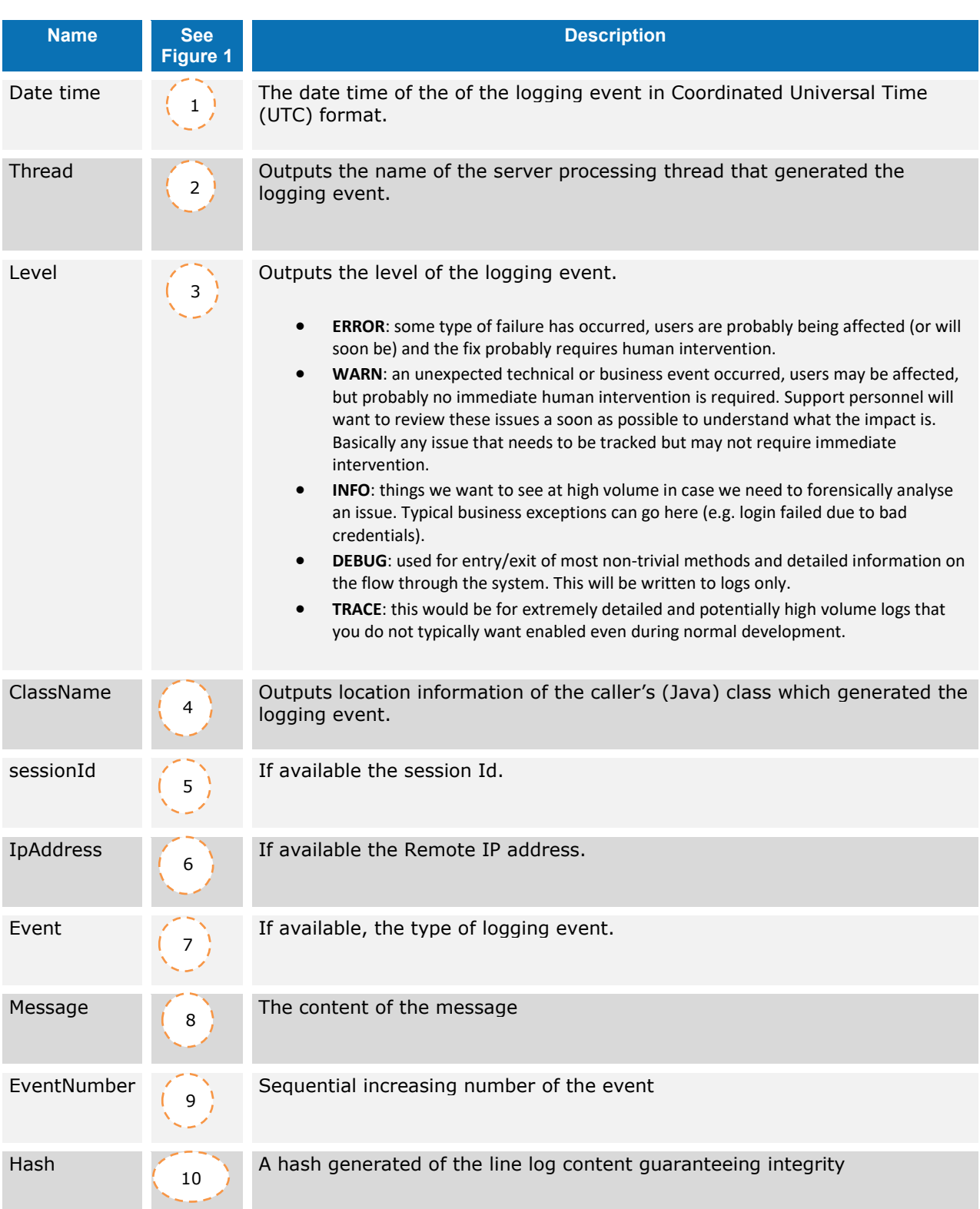

# <span id="page-13-1"></span>**Table 1: Log record attributes**

The following is an example of log content showing three log records.

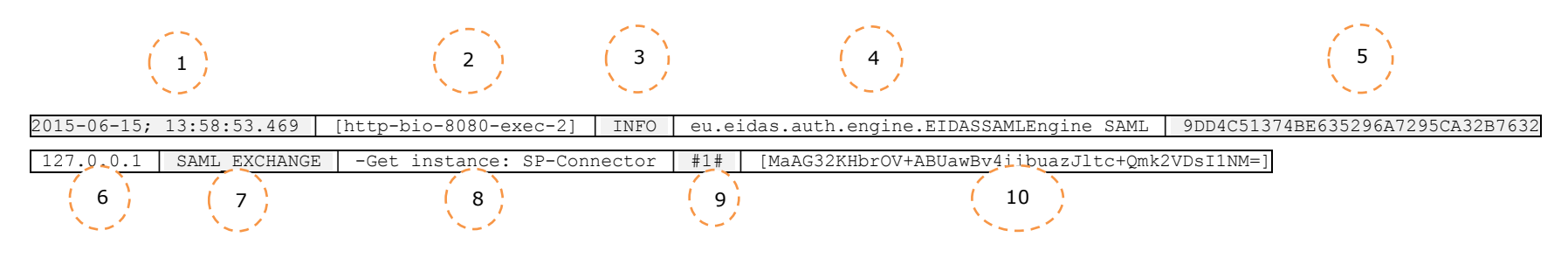

2015-06-15; 13:58:57.825 [http-bio-8080-exec-2] DEBUG eu.eidas.auth.engine.EIDASSAMLEngine -9DD4C51374BE635296A7295CA32B7632 - 127.0.0.1 SAML\_EXCHANGE -null #2# [/d5F9UqFZy3OY37PA500TGpepPczdUzbJigiZxGIa2E=]

2015-06-15; 13:59:07.212 [http-bio-8080-exec-2] INFO eu.eidas.node.auth.connector.AUCONNETORSAML - 9DD4C51374BE635296A7295CA32B7632 -127.0.0.1 SAML\_EXCHANGE -Connector - Processing SAML Request with ID \_a43526c05fc8168879b5789ba0d62744 #3# [AeRp3ofGkl3gcIEH4QypViREHPB9Kw+hFFpt1DdUKGc=]

#### **Figure 1: Example of log content**

**Notes**: The following shows the attribute delimiters and their meanings:

# is used as a field delimiter

[ ] delimits optional components

<span id="page-14-0"></span>**Important:** Additional attributes may be added in future phases of this project.

[Figure 2](#page-15-0) and [Figure 3](#page-15-1) below show examples of log records on a Service Provider and on an eIDAS-Node.

```
1#13Feb200918:22:59#Auth#POLITO#201.202.203.204#IT-eIDASNode#193.194.195.196#12345# 
654ACEFD#
……
25#13Feb200918:23:21#Auth#IT-
eIDASNode#193.194.195.196#POLITO#201.202.203.204#34567#
ABE5737D#POLITO#12345
……
```
#### <span id="page-15-0"></span>**Figure 2: Log records on a Service Provider**

```
2015-06-15; 13:58:53.469 [http-bio-8080-exec-2] INFO 
eu.eidas.auth.engine.EIDASSAMLEngine SAML EXCHANGE -
9DD4C51374BE635296A7295CA32B7632 -127.0.0.1 -Get instance: SP-Connector #1# 
[MaAG32KHbrOV+ABUawBv4iibuazJltc+Qmk2VDsI1NM=]
2015-06-15; 13:59:07.212 [http-bio-8080-exec-2] INFO 
eu.eidas.node.auth.connector.AUCONNECTORSAML SAML_EXCHANGE -
9DD4C51374BE635296A7295CA32B7632 -127.0.0.1 -Connector - Processing SAML Request 
with ID _a43526c05fc8168879b5789ba0d62744 #3# 
[AeRp3ofGkl3gcIEH4QypViREHPB9Kw+hFFpt1DdUKGc=]
...
2015-06-15; 13:59:07.393 [http-bio-8080-exec-2] INFO 
eu.eidas.auth.engine.EIDASSAMLEngine SAML EXCHANGE -
9DD4C51374BE635296A7295CA32B7632 -127.0.0.1 -Get instance: Connector-Service #15# 
[lJCReY/HA7Kcc9HyKuJww2qFRvjSxkQfmw/1sBGnxH8=]
2015-06-15; 13:59:07.529 [http-bio-8080-exec-2] INFO 
eu.eidas.node.auth.connector.AUCONNECTORSAML SAML_EXCHANGE -
9DD4C51374BE635296A7295CA32B7632 -127.0.0.1 -Connector - Processing SAML Request 
with ID a43526c05fc8168879b5789ba0d62744 #16#
[zsSBlcAwF8Lg1Ig7u2S//OtoklvnnLZnAPcWX6Quci8=]
...
2015-06-15; 13:59:08.445 [http-bio-8080-exec-2] INFO 
eu.eidas.auth.engine.EIDASSAMLEngine SAML EXCHANGE -
9DD4C51374BE635296A7295CA32B7632 -127.0.0.1 -Get instance: Service #29# 
[/K59pCfDIfHDTBiQKc1n5VLKBtdOprWsEumnndh8TIQ=]
2015-06-15; 13:59:08.697 [http-bio-8080-exec-2] INFO 
eu.eidas.node.auth.service.AUSERVICESAML SAML EXCHANGE -
9DD4C51374BE635296A7295CA32B7632 -127.0.0.1 -Service - Processing SAML Request with 
ID _d41ae1dc063c7e4a87f17e57fdbc1329 #31# 
[rkLbukPhl+5ia+wzzJyVY2DHHfz2JlXPvpT1CmHRZgw=]
```
#### <span id="page-15-1"></span>**Figure 3: Log records on IT-eIDAS-Node**

In cases where, the information to be logged is generated by other than an eIDAS-Node, sanitizing can be applied. The string, with information, will be escaped if it contains any of the following characters Carriage Return (ASCII 13, \r) and/or Line Feed (ASCII 10, \n) and CRLF. Furthermore, a suffix will be added to the original string to signal the modification of the original information.

# <span id="page-16-0"></span>**5. Logging configuration settings**

The deployer or host of the eIDAS-Node and related specific components should ensure that other jurisdiction or organisation specific, guidelines, and procedures with respect to logging and to incorporate and support these log management requirements and recommendations; also comply with functional and operational requirements. The following table provides examples of the types of logging configuration settings to be specified in policies which are MS specific.

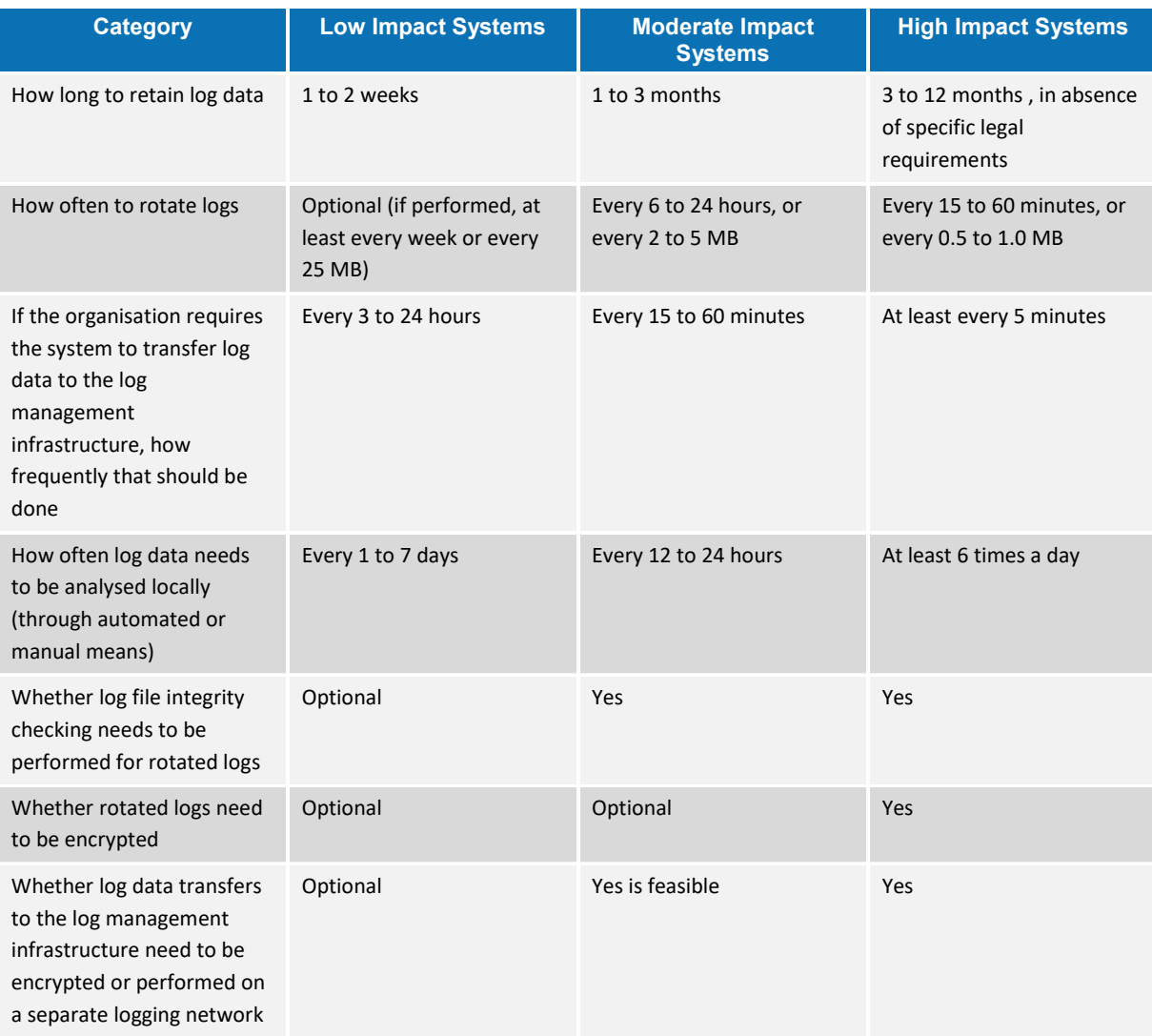

<span id="page-16-1"></span>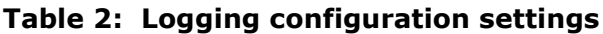

# <span id="page-17-0"></span>**6. Log files**

Each eIDAS Node is configured to generate four different locally stored log files for tracing activities:

- **The Application System log:** (eIDASNodeSystem) contains all the events occurring at the application level (e.g. server start/stop, change of configuration).
- **The Application Security log**: (eIDASNodeSecurity) contains all the security related events.
- **The Message Exchange log:** (eIDASNodeSAMLExchange) contains the details about exchanged messages.
- **The Application Detailed log**: (eIDASNodeDetail) contains the more detailed information at destination to the technical team for forensics, investigation and debugging purposes.

The locations of the audit files are by default configured to use a Java system properties variable called LOG HOME.

A value can be assigned to this variable by using: -DLOG\_HOME="<myDirectoryName>" at server start-up.

If modification of the environment variable is not possible, the value of this variable could also be assigned by adding the following line in the logback.xml file <property name="LOG\_HOME" value ="<myDirectoryName>" />

The following table shows a matrix of which events are logged, in which log file and which response would be triggered.

# **Table 3: Event log matrix**

<span id="page-18-0"></span>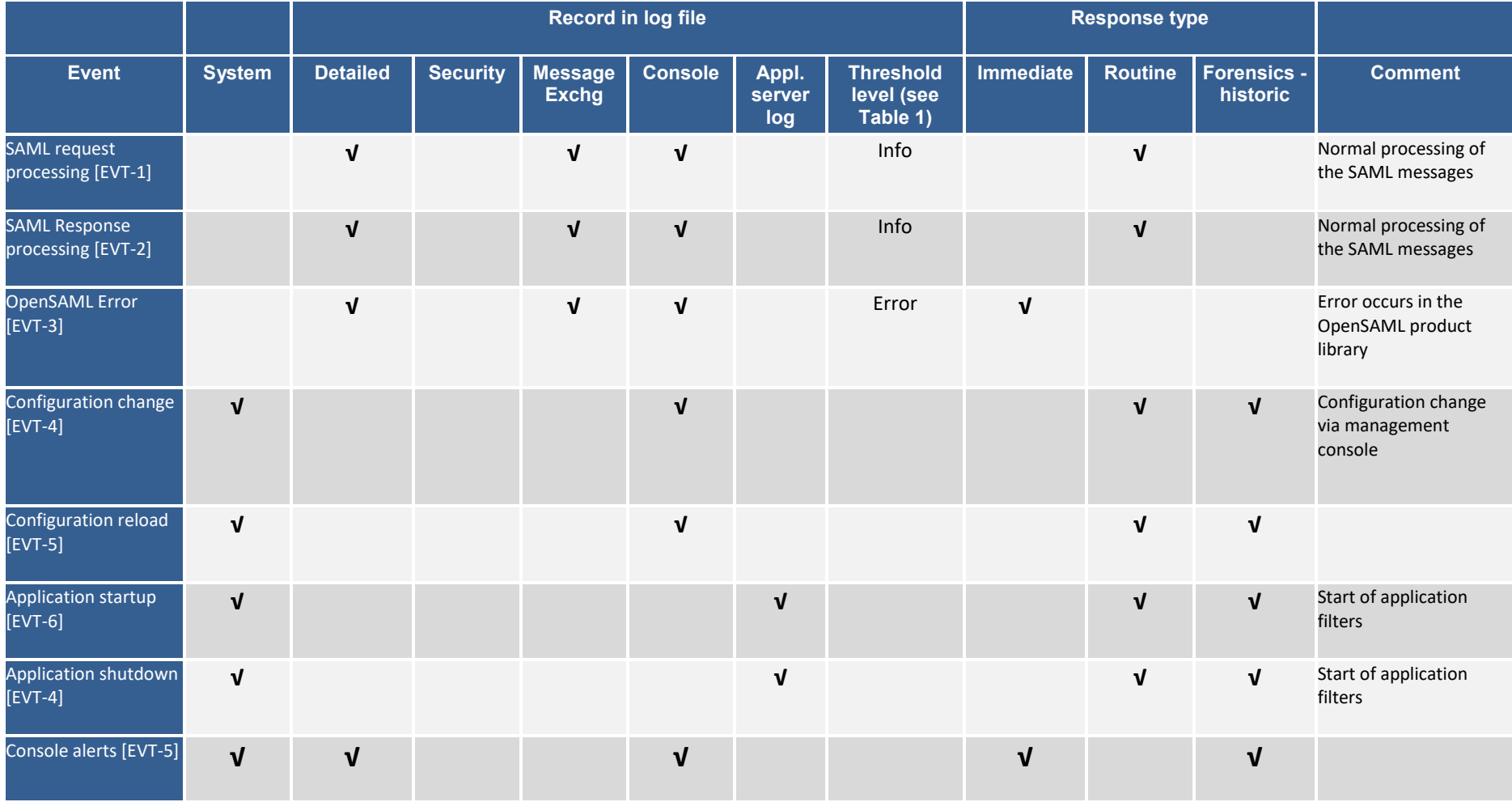

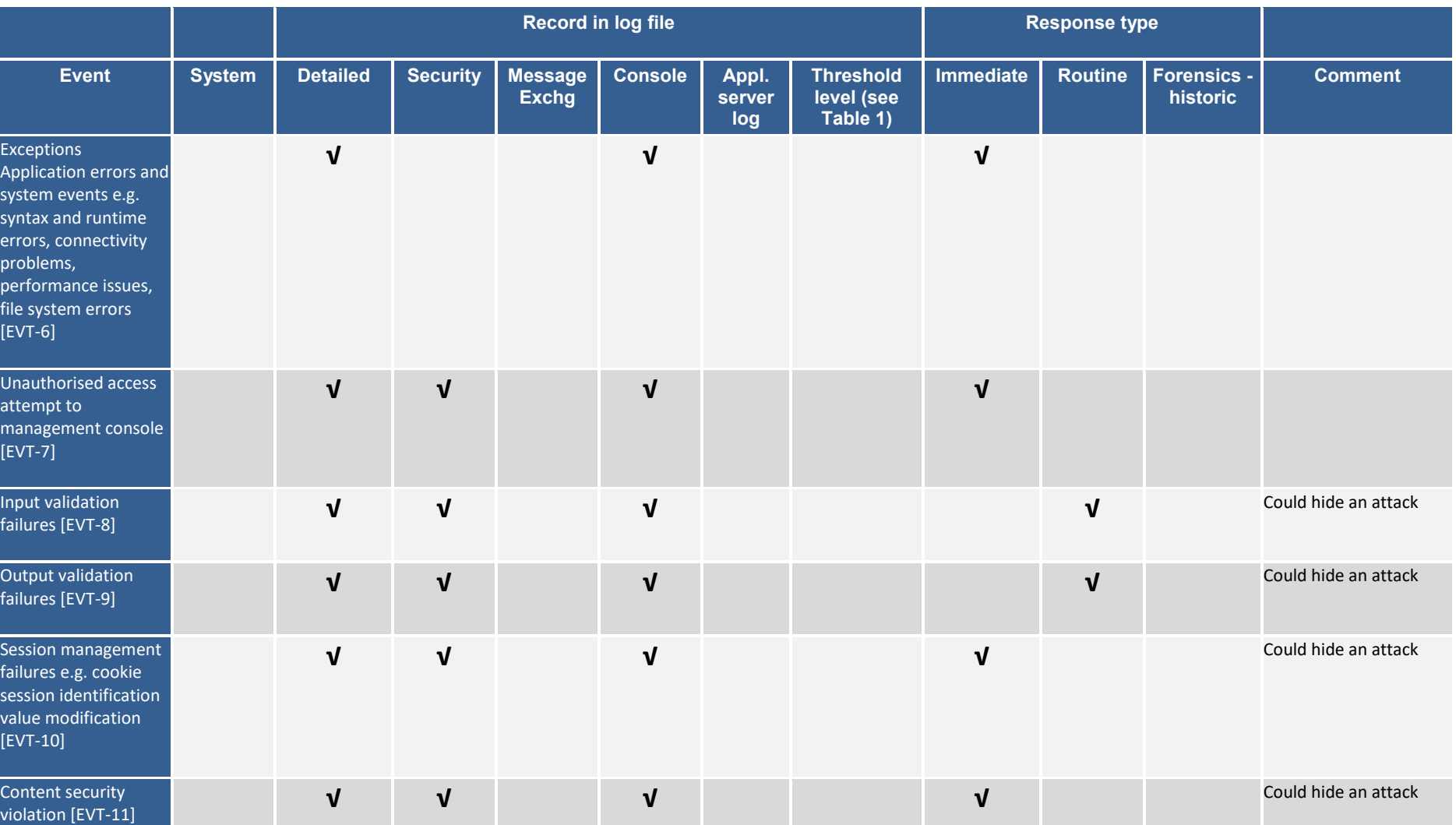

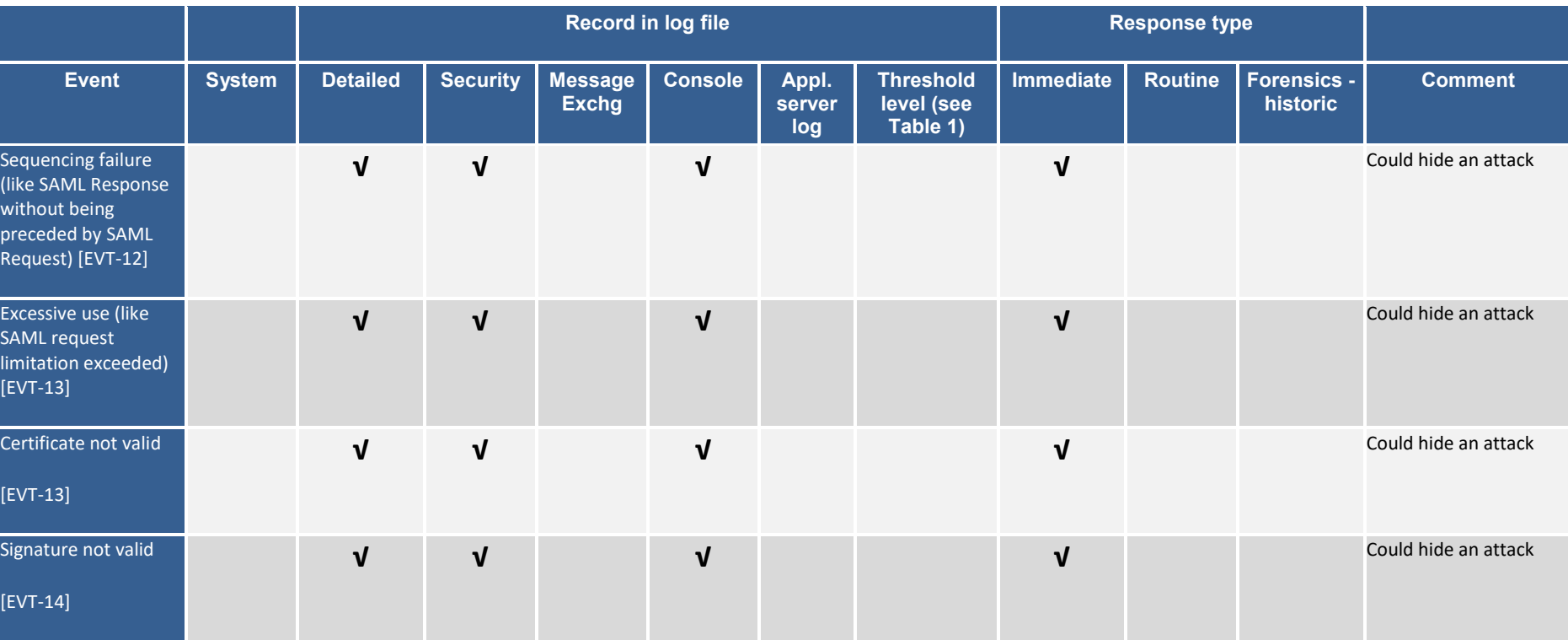

# <span id="page-21-0"></span>**6.1. Event detailed error codes and associated actions**

For full information on eIDAS-Node error codes and associated actions, refer to the *eIDAS-Node Error Codes* document.

# <span id="page-22-0"></span>**7. Operational considerations**

- Audit facilities should be designed with their specific use(s) in mind, not simply adapted from existing system logs.
- Member States should create and maintain an audit log management structure, including policy, procedures, rules and tools.
- Audit log files should be periodically saved and moved to another storage space. The periodicity may be influenced by the classification of the data, but should be defined either according to a fixed size (e.g. every time the log reaches 1Mb) and / or according to a fixed period of time (e.g. per day, per week).
- Attacks on systems should be prevented by the use of technical preventive controls. These controls should be preferred above procedural preventive controls if possible. Both measures should be used in conjunction with examination of the audit data.
- Member States should consider the use of a Security Event management system due to the large volume of security events.
- Member States should not solely rely on unauthorised events or breaches of policy, but should additionally consider proactive monitoring.
- Member States should consider the use of Security Information and Event Management (SIEM) technology to help the automation and collection of auditable events.
- Audit records should contain a time stamp. Ensure that each system's clock is synchronised to a common time source so that its timestamp will match those generated by other systems.
- The privacy of personal data must be protected.
- Measures should be implemented in order that deleting or modifying logs of own activities should be detected and alerted immediately.
- Administrators should not be able to erase or de-activate logs of activities.
- Audit events should be protected from modification by using digital signatures to sign audit records.
- Audit events should be archived to 'write-once 'media to protect the archive from modification or deletion.
- Where audit records are subject to cryptographic authentication the input data to the authentication computation should include an accurate timestamp.
- Archived audit log files should be protected by appropriate logical and physical security mechanisms.
- The capture of customer sensitive data in audit logs should be avoided. If necessary sensitive data should be anonymised, tokenised or encrypted to avoid data breaches.
- Where audit data are encrypted, the appropriate decryption software and keys must be available and properly maintained, under appropriate access control, for the whole of the lifetime of the encrypted data. Proper maintenance should include periodic testing and adequate back-up to cater for loss of stored encryption keys.
- Audit records should be created in a simple standard format.
- Where audit data are compressed, the appropriate decompression software must be available and properly maintained for the whole of the lifetime of the compressed data. Proper maintenance should include periodic testing.
- The audit trails must be stored in a long-term support and a tamper evident format, such that illicit addition, modification or deletion of any audit trail can be detected.

# <span id="page-23-0"></span>**7.1. Retention period**

- MS should ensure that audit retention is part of the organisation's overall retention policy.
- Where the execution of sensitive security-related actions cannot be made subject to dual control, then that execution should be monitored in a timely fashion.
- MS should determine which data is classified as audit data and should protect and preserve this data appropriately.
- Personal notes should be kept by incident investigators throughout the whole course of an investigation and those notes should themselves be protected and preserved in the same manner as audit data.
- Audit records used during an investigation must be preserved at least until the end of the investigation and for any subsequent prosecution irrespective of their normal retention period.
- Follow the organisation's incident response policy to investigate an audit log incident.
- System configuration information should be modified, if necessary, to prevent an event from overwhelming the system.

# <span id="page-24-0"></span>**8. References**

[1] ISO/IEC 27002 - Information technology -- Security techniques -- Code of practice for information security management, section 10.10, 2005 ([www.iso.org](http://www.iso.org/))

[2] BSI PD008: Legal Admissibility and Evidential Weight of Information Stored Electronically, British Standards Institution, 1999

[3] COBIT (Control Objectives for Information and related Technology) from Information Systems Audit and Control Association (<http://www.isaca.org/cobit.htm>)

[4] ICT-PSP/2007/1 - STORK 1 : D5.7.3 Functional Design for PEPS, MW models and interoperability

[5] K. Kent, M. Souppaya. Guide to Computer Security Log Management. Recommendations of the National Institute of Standards and Technology, NIST Special Publication 800-92, September 2006

[6] SANS Consensus Policy Resource Community - Information Logging Standard, <http://www.sans.org/security-resources/policies/server-security>

[7] EC council - The use of audit trails in security systems [http://www.europeanpaymentscouncil.eu/index.cfm/knowledge-bank/epc-documents/the-use-of-audit](http://www.europeanpaymentscouncil.eu/index.cfm/knowledge-bank/epc-documents/the-use-of-audit-trails-in-security-systems-guidelines-for-european-banks/)[trails-in-security-systems-guidelines-for-european-banks/](http://www.europeanpaymentscouncil.eu/index.cfm/knowledge-bank/epc-documents/the-use-of-audit-trails-in-security-systems-guidelines-for-european-banks/)

[8] AUDIT Trails - NIST publication http://csrc.nist.gov/publications/nistbul/itl97-03.txt

[9] ENISA: Privacy Features of European eID Card Specification, Version 1.0.1, January 2009, http://www.enisa.europa.eu/doc/pdf/deliverables/enisa\_privacy\_features\_eID.pdf

[10] EC council - The use of audit trails in security systems [http://www.europeanpaymentscouncil.eu/index.cfm/knowledge-bank/epc-documents/the-use-of-audit](http://www.europeanpaymentscouncil.eu/index.cfm/knowledge-bank/epc-documents/the-use-of-audit-trails-in-security-systems-guidelines-for-european-banks/)[trails-in-security-systems-guidelines-for-european-banks/](http://www.europeanpaymentscouncil.eu/index.cfm/knowledge-bank/epc-documents/the-use-of-audit-trails-in-security-systems-guidelines-for-european-banks/)

[11] AUDIT Trails - NIST publication http://csrc.nist.gov/publications/nistbul/itl97-03.txt

[12] NIST: An Introduction to Computer Security: The NIST Handbook, NIST Special Publication 800-12, December 1997, [http://csrc.nist.gov/publications/nistpubs/800-](http://csrc.nist.gov/publications/nistpubs/800-12/handbook.pdf) [12/handbook.pdf](http://csrc.nist.gov/publications/nistpubs/800-12/handbook.pdf)

[13] Common Criteria: Common Criteria for Information Technology Security Evaluation, Version 3.1, revision 4, September.2012 Part 2: Security Functional Components, <http://www.commoncriteriaportal.org/files/ccfiles/CCPART2V3.1R4.pdf>

# <span id="page-25-0"></span>**Appendix A.eIDAS-Node Error Codes and Error Messages**

The following table provides a list of eIDAS-Node errors and related error messages.

<span id="page-25-1"></span>**Table 4: Error Codes and Error Messages**

| <b>Key</b>                                    | <b>Description</b>                                     |
|-----------------------------------------------|--------------------------------------------------------|
| sProviderAction.invalidCountry.code           | Invalid Country selected by the Citizen error          |
|                                               | message on the ServiceProvider interface.              |
| sProviderAction.invalidCountry.message        | Invalid SP Domain error message on the                 |
|                                               | ServiceProvider interface.                             |
| sProviderAction.invalidSaml.code              | Invalid SP Saml request error code on the              |
|                                               | ServiceProvider interface.                             |
| sProviderAction.invalidSaml.message           | Invalid SP Saml request error message on the           |
|                                               | ServiceProvider interface.                             |
| sProviderAction.invalidSPProviderName.code    | Invalid SP Provider Name error code on the             |
|                                               | ServiceProvider interface.                             |
| sProviderAction.invalidSPProviderName.message | Invalid SP Provider Name error message on the          |
|                                               | ServiceProvider interface.                             |
| sProviderAction.invalidRelayState.code        | Invalid SP Relay State parameter error code on the     |
|                                               | ServiceProvider interface.                             |
| sProviderAction.invalidRelayState.message     | Invalid SP Relay State parameter error message on      |
|                                               | the ServiceProvider interface.                         |
| sProviderAction.invalidAttr.code              | Invalid SP personal attribute list error code on the   |
|                                               | ServiceProvider interface.                             |
| sProviderAction.invalidAttr.message           | Invalid SP personal attribute list error message on    |
|                                               | the ServiceProvider interface.                         |
| sProviderAction.errorCreatingSAML.code        | Generating SAML Token error code on the                |
|                                               | ServiceProvider interface.                             |
| sProviderAction.errorCreatingSAML.message     | Generating SAML Token error message on the             |
|                                               | ServiceProvider interface.                             |
| internalError.code                            | Generic error code.                                    |
| internalError.message                         | Generic error message.                                 |
| attrList.code                                 | Invalid attribute list error code on Specific code.    |
| attrList.message                              | Invalid attribute list error message on Specific code. |
| invalid.sessionId.code                        | Invalid session id error code.                         |
| invalid.sessionId.message                     | Invalid session id error code.                         |
| invalid.session.code                          | Invalid session error code.                            |
| invalid.session.message                       | Invalid session error code.                            |
| callback.code                                 | Invalid eIDAS-Node Proxy Service callback URL error    |
|                                               | code on CitizenConsent interface.                      |
| callback.message                              | Invalid eIDAS-Node Proxy Service callback URL error    |
|                                               | message on CitizenConsent interface.                   |
| idp.url.code                                  | Invalid IdP redirect URL error code.                   |
|                                               |                                                        |

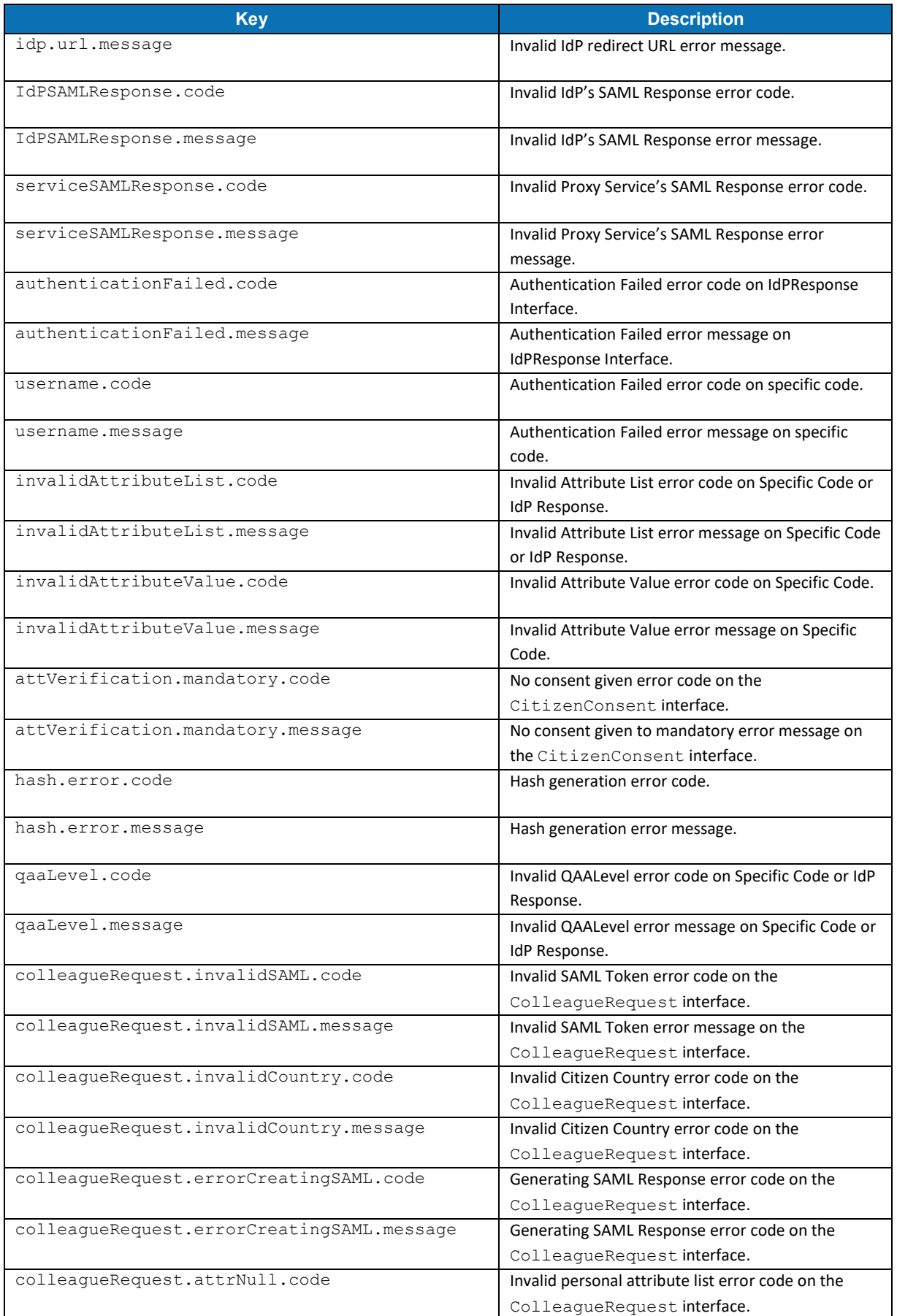

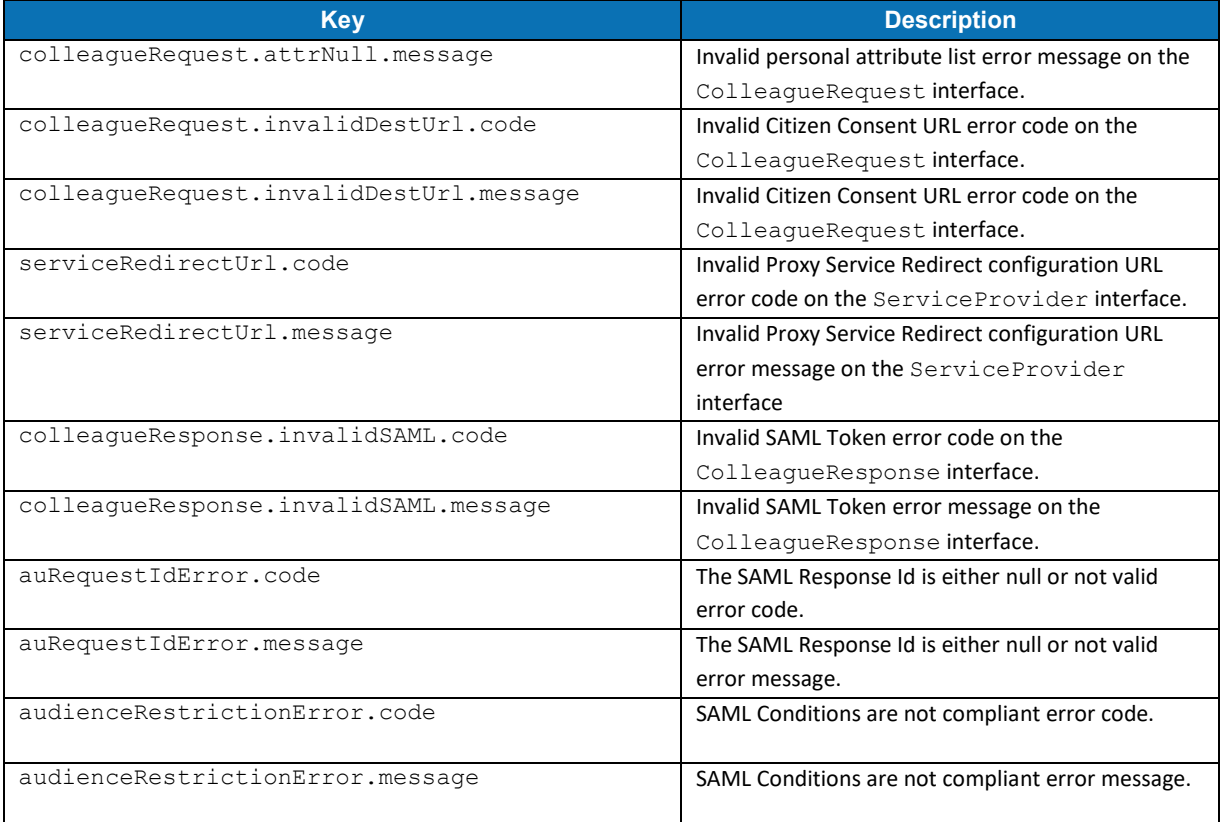